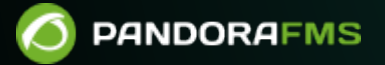

## **3. Monitorización**

 $\blacksquare$ From: <https://pandorafms.com/manual/!current/> Permanent link: <https://pandorafms.com/manual/!current/es/documentation/pandorafms/monitoring/start> 2024/10/03 18:59

## **3. Monitorización**

- [Introducción a la monitorización](https://pandorafms.com/manual/!current/es/documentation/pandorafms/monitoring/01_intro_monitoring)
- [Monitorización con Agentes Software](https://pandorafms.com/manual/!current/es/documentation/pandorafms/monitoring/02_operations)
- [Monitorización remota](https://pandorafms.com/manual/!current/es/documentation/pandorafms/monitoring/03_remote_monitoring)
- [Discovery](https://pandorafms.com/manual/!current/es/documentation/pandorafms/monitoring/17_discovery_2)
- [Monitorización de entornos Virtuales](https://pandorafms.com/manual/!current/es/documentation/pandorafms/monitoring/05_virtual_environment_monitoring)
- [Monitorización Web](https://pandorafms.com/manual/!current/es/documentation/pandorafms/monitoring/06_web_monitoring)
- [Monitorización de experiencia de usuario UX y WUX](https://pandorafms.com/manual/!current/es/documentation/pandorafms/monitoring/13_user_monitorization)
- [Monitorización de seguridad](https://pandorafms.com/manual/!current/es/documentation/pandorafms/monitoring/21_security_monitoring)
- [Monitorización de servicios](https://pandorafms.com/manual/!current/es/documentation/pandorafms/monitoring/07_services)
- [Monitorización con traps SNMP](https://pandorafms.com/manual/!current/es/documentation/pandorafms/monitoring/08_snmp_traps_monitoring)
- [Recolección y monitorización de logs](https://pandorafms.com/manual/!current/es/documentation/pandorafms/monitoring/09_log_monitoring)
- [Monitorización predictiva](https://pandorafms.com/manual/!current/es/documentation/pandorafms/monitoring/10_other_monitoring)
- [IPAM: Gestión de direcciones IP](https://pandorafms.com/manual/!current/es/documentation/pandorafms/monitoring/11_ipam)
- [Monitorización con Raspberry Pi](https://pandorafms.com/manual/!current/es/documentation/pandorafms/monitoring/15_raspberry_monitoring)
- [Network Config Management \(NCM\)](https://pandorafms.com/manual/!current/es/documentation/pandorafms/monitoring/16_ncm)
- [Monitorización de red con NetFlow y sFlow](https://pandorafms.com/manual/!current/es/documentation/pandorafms/monitoring/18_netflow)
- [Monitorización de clúster](https://pandorafms.com/manual/!current/es/documentation/pandorafms/monitoring/19_clusters)
- [Monitorización GIS](https://pandorafms.com/manual/!current/es/documentation/pandorafms/monitoring/20_gis)